# **СИМУЛЯТОР ДЛЯ ПРОЕКТИРОВАНИЯ МНОГОПОЛОСНЫХ ФИЛЬТРОВ**

Саматов Ф.Ф., Кожанов И.Д. Научный руководитель: канд. техн. наук, доц. Тестоедов А.А. *Севастопольский национальный технический университет E-mail: elt.sevntu@gmail.com* 

*Аннотация —* Предложена методика расчета многополосных фильтров с однородными начальными АЧХ. Разработана программная сервисная оболочка, позволяющая визуализировать АЧХ в процессе проектирования.

### **1. Введение**

Программы, предлагаемые для проектирования многополосных фильтров и эквалайзеров, требуют в качестве исходных данных частоты среза. Однако для поддержания однородности суммарной амплитудно-частотной характеристики в полосе пропускания при равенстве коэффициентов усиления полос, как раз необходимо определить эти частоты. Метод подбора занимает достаточно много времени и не гарантирует оптимальности решения. Целью данной работы является разработка методики и программной оболочки позволяющей использовать в качестве входных данных лишь количество полос и крайние частоты среза и гарантирующей однородность АЧХ при равенстве коэффициентов усиления полос.

## **2. Основная часть**

Основной проблемой проектирования является выбор частот срезов полосовых фильтров. При произвольном выборе частот суммарная амплитудночастотная характеристика не позволяет обеспечить линейность при равенстве коэффициентов усиления полос. Поскольку в полосе подавления характеристики фильтров линейны (в двойном логарифмическом масштабе), следует ожидать сохранения линейности суммарной характеристики при степенной зависимости частот срезов полосовых фильтров:

$$
Fi=F_0\cdot n^i,
$$

где *Fi* — частота среза фильтра *i*-той полосы (*i*=0,1,2…).

Параметр *n* определяется количеством полос эквалайзера *cn* и границами суммарного диапазона *F*<sup>0</sup> — нижняя, *F*H — верхняя частота среза эквалайзера

$$
n = \left(\frac{F_H}{F_0}\right)^{\frac{1}{cn-1}}.
$$

Обязательным условием обеспечения линейности является равенство частот среза соседних полос:  $F_i = Fh_{i+1}$ 

где *Fl*i — частота среза фильтра нижних частот i-той полосы; *Fh*i+1 — частота среза фильтра верхних частот *i*+1-той полосы.

Частотная зависимость коэффициентов передача для ФВЧ и ФНЧ описываются соответствующими выражениями:

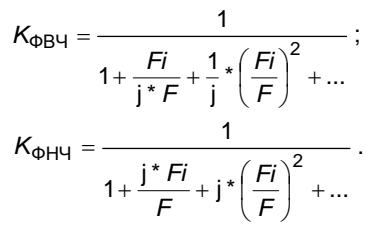

При аппаратной или цифровой реализации, вначале формируются полосовые фильтры (ФВЧ и ФНЧ включаются последовательно или их коэффициенты векторно перемножаются). Затем выходы полосовых фильтров суммируются (векторно складываются).

В среде *DELPHI* разработан симулятор с удобным пользовательским интерфейсом, позволяющий в процессе проектирования визуализировать зависимость модуля коэффициента передачи от частоты, как для каждой полосы, так и для всего фильтра. На рис. 1 показана суммарная АЧХ семиполосного фильтра, рассчитанного по предложенной методике, а таже АЧХ каждой полосы. Благодаря оптимальному соотношению частот срезов, суммарная характиристика имеет максимально возможную однородность в полосе пропускания.

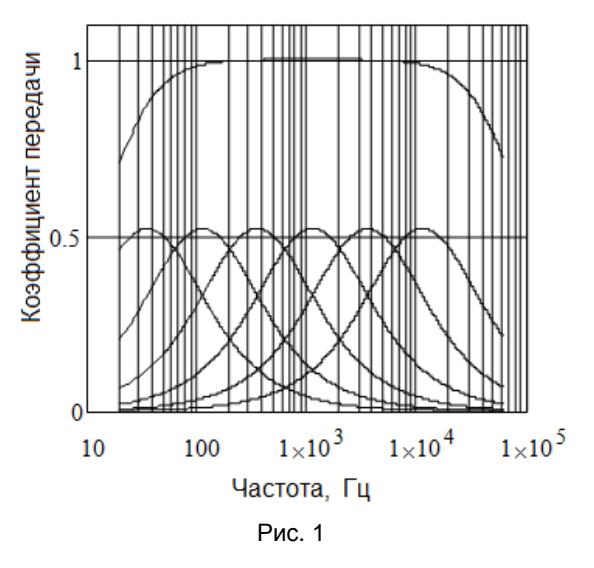

#### **3. Заключение**

Получены выражения связывающее частоту среза с номером полосы фильтра, обеспечивающее однородности суммарной амплитудно-частотной характеристики в полосе пропускания при равенстве коэффициентов усиления полос. Разработанный в среде *DELPHI* симулятор, имеющий удобный интерфейс, существенно упрощает процесс проектирования эквалайзеров.

# **SIMULATOR FOR THE DESIGN OF MULTIBAND FILTERS**

Samatov F.F., Kozhanov I.D. Scientific adviser: Testoedov A.A. *Sevastopol National Technical University, Ukraine* 

*Abstract* — The calculation method of multiband filters with the linear initial response is proposed. The software service shell with a convenient user interface, which visualizes the AFC in the design process, is developed.

*<sup>9-</sup>я Международная молодёжная научно-техническая конференция «Современные проблемы радиотехники и телекоммуникаций РТ-2013», 22 — 26 апреля 2013 г., Севастополь, Украина*